#### CSC236 fall 2012

Theory of computation

Danny Heap
heap@cs.toronto.edu
BA4270 (behind elevators)
Course web page 416-978-5899

Using Introduction to the Theory of Computation, Section
1.2

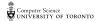

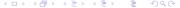

### Outline

Introduction

Chaper 1, Simple induction

Notes

## Why reason about computing?

- ▶ It's more than just hacking
- ► Testing isn't enough
- ▶ You might get to like it (?!\*)

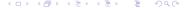

## How to reason about computing

▶ It's messy...

▶ It's art...

#### How to do well at this course

▶ Read the course information sheet as a two-way promise

▶ Question, answer, record, synthesize

► Collaborate with respect

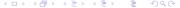

### What should you already know?

► Chapter 0 material from Introduction to Theory of Computation

► CSC165 material, especially the mathematical prerequisites (Chapter 1.5), proof techniques (Chapter 3), and the introduction to big-Oh (Chapter 4).

▶ But you can relax the structure

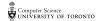

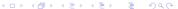

### What'll you know by December?

▶ Understand, and use, several flavours of induction

► Complexity and correctness of programs — both recursive and iterative

Formal languages, regular languages, regular expressions

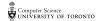

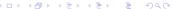

#### Domino fates foretold

| DONATIVO | ONIMOC | DOMINO | ONIMOC | DOMINO | ONIMO | ONIMO | ONIMO | DOMINO | ONIMOC | DOMINO | OMINO |
|----------|--------|--------|--------|--------|-------|-------|-------|--------|--------|--------|-------|
| Q        | Д      | Д      | Д      | Д      | Д     | Д     | Д     | Д      | Д      | Д      | Д     |

$$[P(0) \land (\forall n \in \mathbb{N}, P(n) \Rightarrow P(n+1))] \Longrightarrow \forall n \in \mathbb{N}, P(n)$$

If the initial case works, and each case that works implies its successor works, then all cases work

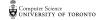

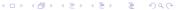

Every set with n elements has exactly  $2^n$  subsets

Use: 
$$[P(0) \land (\forall n \in \mathbb{N}, P(n) \Rightarrow P(n+1))] \Rightarrow \forall n \in \mathbb{N}, P(n)$$

$$P(0) : \{\{\}\}\} \Rightarrow \{\{\}\}\}$$

$$\{\{\}\}\} \Rightarrow \{\{\}\}\} \Rightarrow \{\{\}\} \Rightarrow \{\{\}\}\} \Rightarrow \{\{\}\} \Rightarrow \{\{\}\}\} \Rightarrow \{\{\}\}\} \Rightarrow \{\{\}\}\} \Rightarrow \{\{\}\} \Rightarrow \{\{\}\}\} \Rightarrow \{\{\}\} \Rightarrow \{\{\}\}\} \Rightarrow \{\{\}\} \Rightarrow \{\{\}\} \Rightarrow \{\{\}\}\} \Rightarrow \{\{\}\} \Rightarrow \{\{\}\}\} \Rightarrow \{\{\}\} \Rightarrow \{\{\}\}\} \Rightarrow \{\{\}\} \Rightarrow \{\{\}\}\} \Rightarrow \{\{\}\} \Rightarrow \{\{\}\}\} \Rightarrow \{\{\}\} \Rightarrow \{\{\}\}\} \Rightarrow \{\{\}\} \Rightarrow \{\{\}\}\} \Rightarrow \{\{\}\} \Rightarrow \{\{\}\} \Rightarrow \{\{\}\} \Rightarrow \{\{\}\} \Rightarrow \{\{\}\} \Rightarrow \{\{\}\}\} \Rightarrow \{\{\}\} \Rightarrow \{\{\}\} \Rightarrow \{$$

Every set with n elements has exactly  $2^n$  subsets... Use:  $(P(0) \land (\forall n \in \mathbb{N}, P(n) \Rightarrow P(n+1))] \Longrightarrow \forall n \in \mathbb{N}, P(n)$ Proof Ynein, Pin, by MI laka SI) Bosi case of n=0, the only set of size 0 is  $\{\frac{2}{3}\} = 1 = 2^{\circ}$ , so  $\{0\}$  is true. Induction Step [show that YneIN, P(n) => P(n+1)] assume n & N (generic) and that Pla) is true. 14 there is some  $\chi \in S$ , since n+1>0, and we partition the subsets of S in two sets:

I is the set of subsets of S that don't contain  $\chi$ , and  $\chi$  is the set of subsets of S that do contain  $\chi$ .

4□ → 4□ → 4 □ → 1□ → 10 へ ○

Every set with n elements has exactly  $2^n$  subsets... Use:  $[P(0) \land (\forall n \in \mathbb{N}, P(n) \Rightarrow P(n+1))] \Longrightarrow \forall n \in \mathbb{N}, P(n)$ Sure f: 1 - st, fish = SU EX3 is a bijection We know  $|J^{-1}| = |J^{+}|$ . By  $|J^{-1}| = 2^{n}$ , fecause  $J^{-1}$  is the set of subsels of  $S - \{x\}$ , and  $|S - \{x\}| = n + 1 - 1 = n$ . So  $S + 2^{n} = 2^{n+1}$ . Show  $|J^{-1}| + |J^{+}| = 2^{n} + 2^{n} = 2^{n+1}$ . Subsels. Since S was arbitrary, this means arery set of size 17+1 has 2n+1 subsels, in P(n+1). Since, for generic n. P(n) > P(n+1), this Shows In eIN, P(n) > P(n+1). Conclude, the IN, P(n), by MI

For every  $n \in \mathbb{N}$ ,  $12^n - 1$  is a multiple of 11

Use:  $[P(0) \land (\forall n \in \mathbb{N}, P(n) \Rightarrow P(n+1))] \Rightarrow \forall n \in \mathbb{N}, P(n)$   $P(\delta)$ :  $12^{\delta-1} = 0 = (1 \neq \delta)$   $P(\delta)$ :  $12^{\delta-1} = 1 = 1 = 1 + 1$   $P(\delta)$ :  $12^{\delta-1} = 1 = 1 + 1 = 1 + 1$ 

Scratch work: How to connect 
$$n$$
 to  $n+1$ ?

Assume there is some  $z \in \mathbb{Z}$ , so  $|z^n-1| = ||z|$ 
 $|z^n-1| = ||z|$ 
 $|z^n-1| = ||z|$ 
 $|z^n+1| - ||z|| = ||z|| + ||z|| = ||z||$ 

Yewrite.  $|z^{n+1}| - ||z|| = ||z|| + ||z||$ 

For every  $n \in \mathbb{N}$ ,  $12^n - 1$  is a multiple of 11 Use:  $[P(0) \land (\forall n \in \mathbb{N}, P(n) \Rightarrow P(n+1))] \Longrightarrow \forall n \in \mathbb{N}, P(n)$ Proof that Vn e N, P(n) using MI. you do it. Induction step [ show that the IN, Pin => Pin+1)] assume NEIN and that P(n) is true 1H. Then there is som ZEZ st 12"-1=11z - by 1H. So  $12(12^{n}-1) = 11-12z$ rewritten, this means  $12^{n+1} - 1 = 11(12z+1)$ So, then is some  $Z' \in \mathbb{Z}$  st  $|2^{n+1}| = |1|Z'$ , just pick  $Z' = |2Z+1| \in \mathbb{Z}$  # by closur of x + 1.

That is, P(n+1) is true.

So,  $Y \cap C \mid N \mid P(n) \Longrightarrow P(n+1)$ , since  $n \in \mathbb{Z}$  Computer Science  $n \in \mathbb{Z}$  University of toron For every  $n \in \mathbb{N}$ ,  $12^n - 1$  is a multiple of 11 Use:  $[P(0) \land (\forall n \in \mathbb{N}, P(n) \Rightarrow P(n+1))] \Rightarrow \forall n \in \mathbb{N}, P(n)$  Conclude,  $\forall n \in \mathbb{N}, P(n)$ , by M/.

The units digit of  $3^n$  is either 1, 3, 7, or 9

Use: 
$$[P(0) \land (\forall n \in \mathbb{N}, P(n) \Rightarrow P(n+1))] \Longrightarrow \forall n \in \mathbb{N}, P(n)$$
  

$$3^{\circ} = 1$$

$$3^{\circ} = 3$$

$$3^{\circ} = 3$$

$$3^{\circ} = 9$$

How many base cases do we need?

1 base case!
(formal proof written after lecture) ->

The units digit of  $3^n$  is either 1, 3, 7, or 9 Proof that  $\forall n \in \mathbb{N}, P(n) \Rightarrow P(n+1) = \forall n \in \mathbb{N}, P(n)$ Basi case  $\forall n = 0$ , then  $3^{\circ} = 1 \in \{1, 3, 7, 9\}$ , So P(0) is true. Induction step [show that  $\forall n \in \mathbb{N}, P(n) \Rightarrow P(n+1)$ ]
assume  $n \in \mathbb{N}$  and P(n) to true  $\leftarrow$  (Induction hypothesis) 1H Then there is some kEN and t ∈ {1, 3, 7, 9} such that 3n = 10k+t, by 1H. This means that  $3^{n+1} = 3 \cdot 3^n = 3 (10k + t)^2 = 30k + 3t$ . There ne 4 possible cases for t: Case 1, t=1 Then  $3^{n+1} = 30k + 3 = 10(3k) + 3$ , so the units digit 3 € {1,3,7,9}. Case 2, t=3 Then 3"= 30k+9, so its units digit 9 € &1,3,7,93.

◆ロ → ◆個 → ◆ 恵 → ◆ 恵 → り へ ○

The units digit of  $3^n$  is either 1, 3, 7, or 9 Case 3, t = 7 Then  $3^{n+1} = 30k + 21 = 10(3k+2) + 1$ , so the units digit is  $1 \in \{1, 3, 7, 9\}$  Case 4, t = 9 Then  $3^{n+1} = 30k + 27 = 10(3k+2) + 7$ , Use:  $[P(0) \land (\forall n \in \mathbb{N}, P(n) \Rightarrow P(n+1))] \Longrightarrow \forall n \in \mathbb{N}, P(n)$ So the units Light is 7 € \$1,3,7,93 In all 4 possible cases,  $t \in \{1, 3, 7, 9\}$ , so it follows that  $3^n$  has its unit digit in {1,3,7,9}, that is P(n+1) So,  $\forall n \in \mathbb{N}, P(n) \Longrightarrow P(n+1), \text{ since by assuming } P(n)$  for an arbitrary n we derive P(n+1). Conclude, by MI, YneIN, Pln).

$$\mathsf{Use} \; [\; P(\mathsf{0}) \; \land \; (\, \forall n \in \mathbb{N}, P(n) \Rightarrow P(n+1) \,) \,] \Longrightarrow \forall n \in \mathbb{N}, P(n)$$

What's P(n)?

Use  $[P(0) \land (\forall n \in \mathbb{N}, P(n) \Rightarrow P(n+1))] \Longrightarrow \forall n \in \mathbb{N}, P(n)$ 

Use  $[P(0) \land (\forall n \in \mathbb{N}, P(n) \Rightarrow P(n+1))] \Longrightarrow \forall n \in \mathbb{N}, P(n)$ 

Use  $[P(0) \land (\forall n \in \mathbb{N}, P(n) \Rightarrow P(n+1))] \Longrightarrow \forall n \in \mathbb{N}, P(n)$ 

### Notes

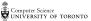